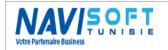

# Management of the Aquaculture Farms under MICROSOFT DYNAMICS NAV 2016

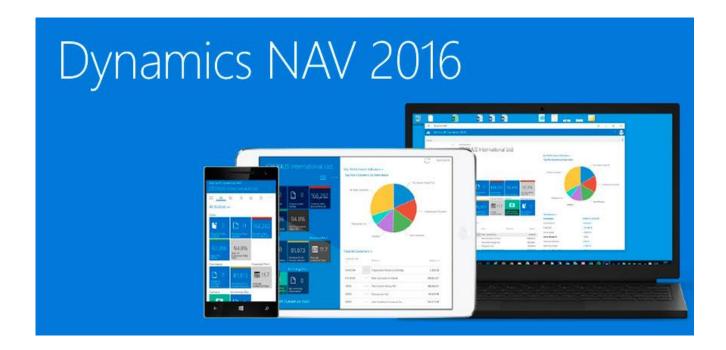

| Owner                   | Navisoft Tunisia |
|-------------------------|------------------|
| Author                  | Houcine KHABIR   |
| <b>Document version</b> | 1.02             |
| Update                  | May 2017         |

### **Table of Contents**

| INTRODUCTION                  | 3  |
|-------------------------------|----|
| GENERAL INTRODUCTION          | 3  |
| TERMINOLOGY                   | 4  |
| ZOOTECHNICAL INDEXES FORMULAS | 5  |
| In progress cage:             | 5  |
| AN EMPTY CAGE:                | 5  |
| FISH FARMING BUSINESS PROCESS | 6  |
| SOLUTION                      | 7  |
| Interface                     | 7  |
| DAILY STATEMENTS              | 10 |
| Feeding:                      | 10 |
| Mortality:                    | 11 |
| Fishing:                      | 12 |
| PERIODICALS STATEMENTS        | 13 |
| Alevins Reception             |    |
| Sampling:                     |    |
| Emptying:                     | 14 |
| Maintenance:                  |    |
| TOTAL INTEGRATION             | 17 |
| SALES BUSINESS PROCESS        |    |
| Local sales                   | 18 |
| Export sales                  | 21 |
| Wholesales Market             | 23 |
| SUPPLY PROCESS                | 25 |
| REARING COST (PRODUCTION)     | 25 |
| REPORTING                     | 26 |
| Editions:                     | 26 |
| DASHBOARD:                    | 35 |
| SETTINGS                      | 36 |
| General                       | 36 |
| RATIONING MATRIX              |    |
| TRACEABILITY                  | 38 |
| ACCESSIBILITY WEB & MOBILE    | 40 |
| PC:                           | 40 |
| TABLET:                       |    |
| SMARTPHONE:                   |    |

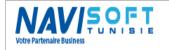

Edited Wednesday 3 May 2017

#### INTRODUCTION

The purpose of this document is to present the functional scope of the management solution for aquaculture farms under Microsoft Dynamics Nav

For fish farmers in cages at sea, the solution provide a wide functional perimeter, and this since the seeding of the Alevins in cages until sales of the fish.

Grafted to the core of the Microsoft Dynamics Nav ERP 2016, and fully integrated Modules inventory, sale, purchase... the solution is completely compatible with Microsoft Office Tools (Excel, Word, and Outlook).

#### GENERAL INTRODUCTION

Microsoft Dynamics Nav, and specifically the management module of cages, includes all features to digitally record the daily actions performed on your production site (feeding, treatment, mortality, Sorting and transfers, fishing, analysis of the physicochemical parameters, etc.) and periodic actions (sampling, Empting, Maintenance cages & nets, etc...).

Microsoft Dynamics Nav, can cross, analyze & trace all data through a user-friendly, ergonomic and intuitive interface but also through total integration with the different modules solution, see even integration with Microsoft office and PDF tools, all your reports are easily sent to Excel, Word, PDF.

Openness to other systems Via Web services, will make Microsoft Dynamics Nav software integrated management your production site. Microsoft Dynamics Nav can be used at all levels of your business: Production, trade, supply, Stocks, accounting, human resources, etc...

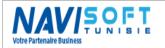

Edited Wednesday 3 May 2017

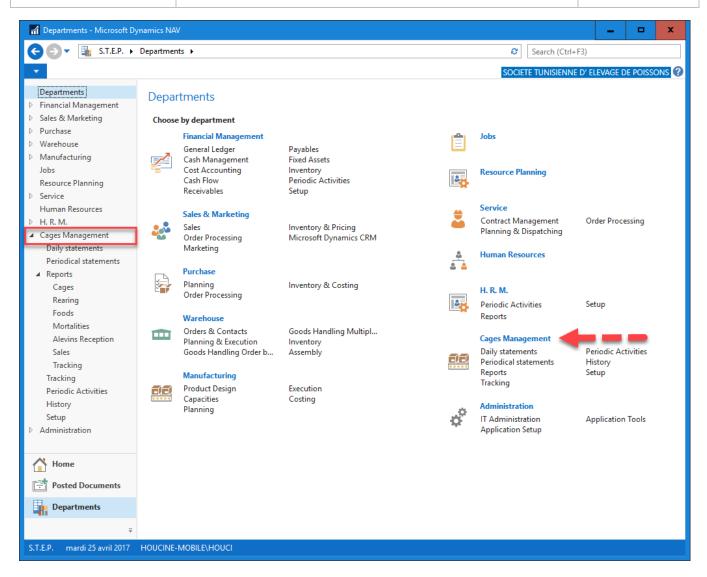

In addition to its Windows Client Interface, Microsoft Dynamics Nav is connectable via a Web Client on a PC, an Android Smartphone or tablet, so you can be connected anywhere and share information in real time or even to enter and post transactions.

#### TERMINOLOGY

Number: number of individual by cage expressed in room.

**AW**: average weight of an individual expressed in grams.

**BIOM**: biomass of a population expressed in grams.

**AAW**: Initial & Final average weight change.

**ΔBIOM**: Variation of initial biomass & final.

**I.C**: Index conversion is the conversion of food in the flesh.

**Age**: Age of a lot since the date of sowing.

LOT: identifies a population from the date of seeding up to fishing.

**RR:** rationing rate expressed in %. **GR**: growth rate expressed in %.

**DMR**: daily mortality rates expressed in %.

### **ZOOTECHNICAL INDEXES FORMULAS**

### In progress cage:

**Number** = initial number - mortality + Trans (+) - Trans - (-) Sin + Regulation (+)

**AW** = the last sampling Average Weight

**BIOM** = number \* AW (last sampling) / 1000

**I.C.** =  $\sum$  the quantity of food consumed / ( $\Delta$ BIOM-mortality BIOM-BIOM Trans (+))

**BIOM mortality** =  $\Delta AW$  \* number mortality / 1000

**BIOM Trans** = transfer AW \* number transferred / 1000

**BIOM sale** = AW of sale \* number sold / 1000

**Ration Rate** =  $\sum$  the quantity of food consumed / average (BIOM) \* 100 /  $\Delta$ T

**Growth Rate** =  $\Delta AW * 100 / AWt - 1$ 

**Daily Mortality Rate** = number of dead fish / number \* 100

#### An Empty cage:

**Number** = initial number - mortality + Trans (+) - Trans - (-) Fishing + Regulation (+)

AW = Fishing AW

**BIOM** = number  $\sin * AW$  (Fishing) / 1000

**I.C.** =  $\sum$  the quantity of food consumed / ( $\Delta$  BIOM + BIOM mortality + BIOM Trans (+))

**BIOM mortality** (BM) =  $\sum$  of the BM

**BIOM transfer** (BT) =  $\sum$  of the BT

**BIOM** sale (BV) =  $\sum$  of the BS

**Ration Rate** =  $\sum$  the quantity of food consumed / average (BIOM) \* 100 /  $\Delta$ T

**Growth Rate** =  $\Delta$  (AW fishing - AWi) \* 100 / AW of the last sampling

**Mortality Rate** =  $\sum$  of the mortality rates of the period.

Edited Wednesday 3 May 2017

### FISH FARMING BUSINESS PROCESS

The business process in a macroscopic way presentation is as follows:

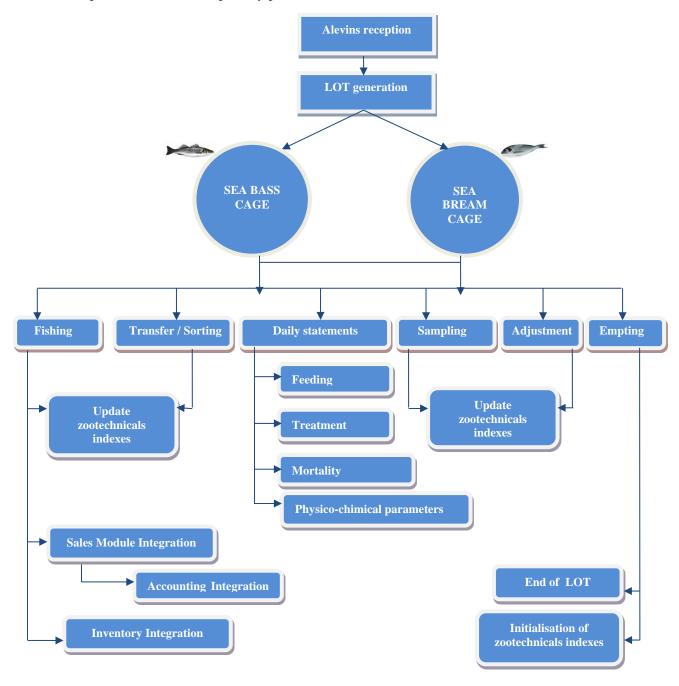

Edited Wednesday 3 May 2017

#### **SOLUTION**

#### **Interface**

The main Menu of the business solution for the management of the cages in Microsoft Dynamics Nav, is illustrated as follows:

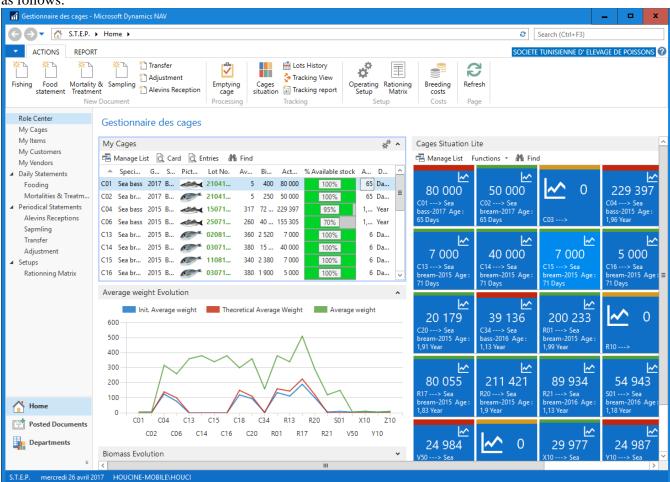

This Menu and dashboard, emanates from the Cages Manager Profile (customizable), which he can see, from the opening of its session, a list of these cages with the necessary data, Code, Species, Generation, Lot No., Stock, AW, BIOM, IC...

More details are available from the cage card below:

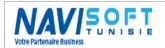

Edited Wednesday 3 May 2017

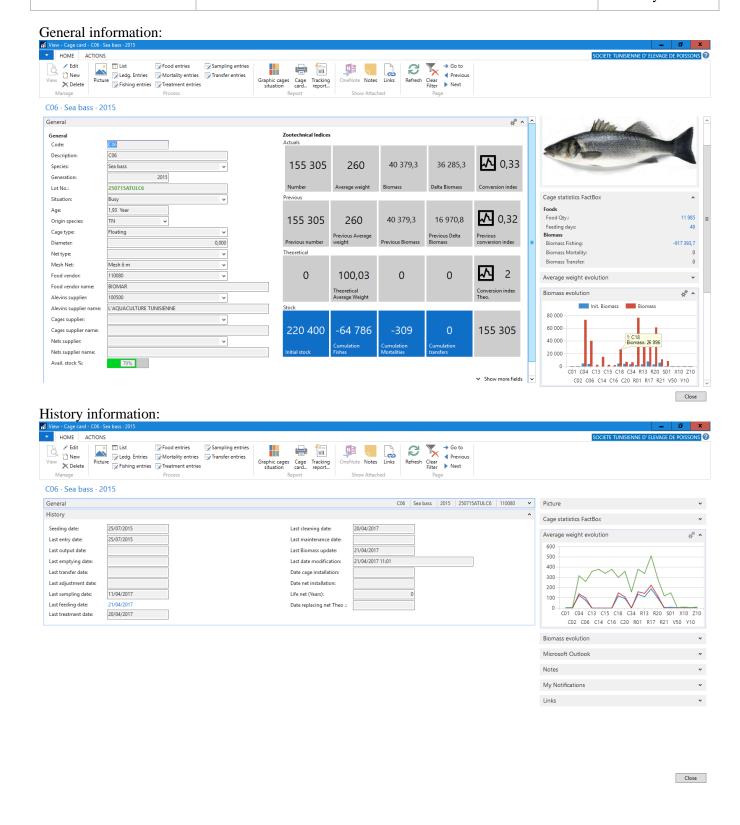

Overview chart of the cages:

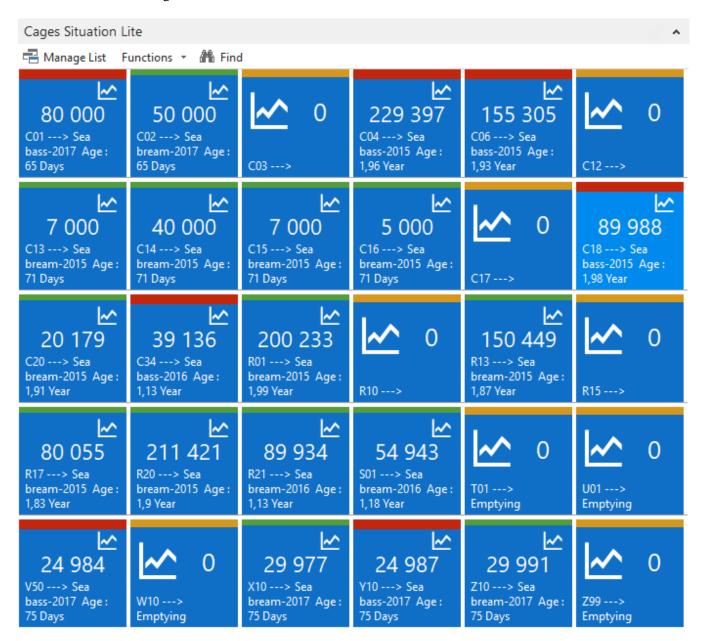

Ability to print the cages with the desired filters, Specie, Generation, and Situation (Empty, Full, Made empty)...

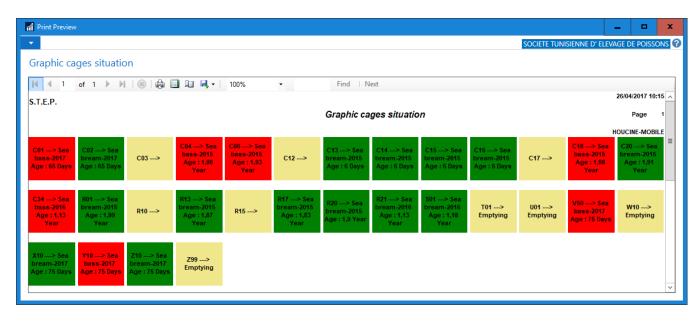

NB: The colors being green for sea bream and red for the sea bass.

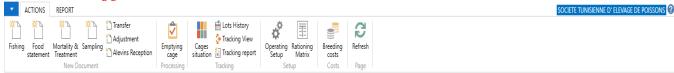

The Ribbon above includes the features mentioned in the part of the business process:

All daily and periodic operations, namely fishing, feeding, mortality & treatment, sampling, transfer, Alevins receipt, regularization, emptying...

A component of reporting by category is also available to follow the cycle of breeding and growth in these phases.

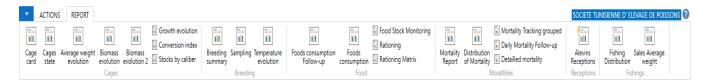

#### **Daily statements**

Daily statements concerns the whole of surveys actions namely, feeding, collecting mortality, applying treatments, fishing...

We illustrate a few examples below:

#### **Feeding:**

The basis daily statements allows users a certain ease & flexibility in terms of data processing,

The temperature is to be calculated on the basis of the average of the last five days, as it is entered manually. User proposes (1) cages to feed, then automatically calculates the rate of (2) rationing since a matrix of rationing already integrated in the database, and the system offers us a theoretical ration and an adequate food since the stock & available lot.

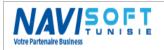

Edited Wednesday 3 May 2017

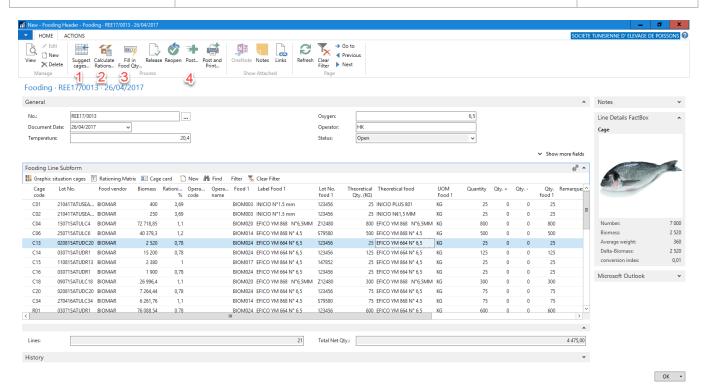

Following the Posting (4), the quantities of food are deducted automatically from the stocks.

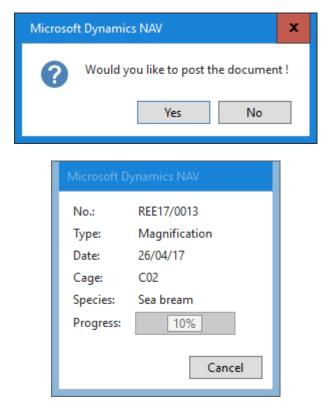

#### **Mortality:**

The basis mortality daily statement allows users a certain ease & flexibility in terms of data manipulation,

The user suggest these cages (1), then the temperature, and the cage mortality quantities.

A type of skimming (mortality) is to be informed, by line, in case of Pathology detected or other reasons.

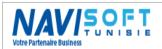

Edited Wednesday 3 May 2017

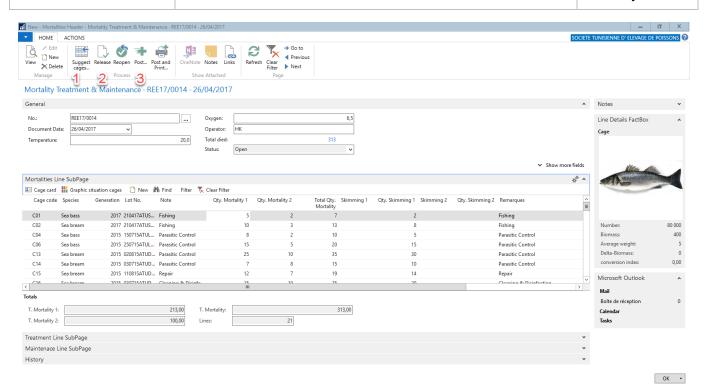

(3) Posting results automatically update inventory in terms of the number on the cage card.

The system will keep a mirror of the previous values (AW, BIOM, number...), after each manipulation.

#### Fishing:

The entry of the fishing is done through biomass fished and the AW of the population determined.

The system detects the quantity in Kg, the Item No. adequate (in Commercial side), according to size, in sale part to power the stock finished product for the delivery.

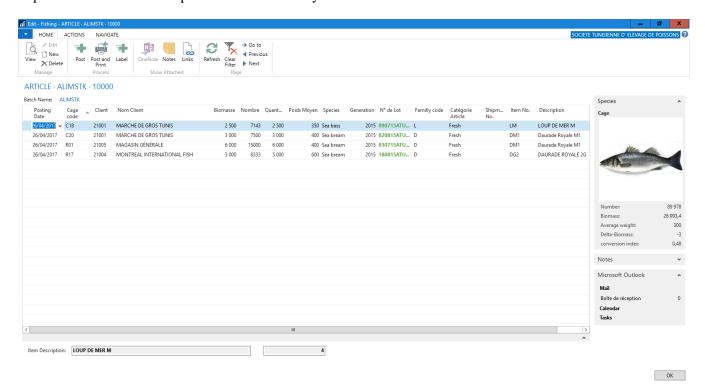

Edited Wednesday 3 May 2017

#### **Periodicals Statements**

Periodic statements concerns the whole of the manipulations namely, sampling, emptying cages, the Maintenance of cages & nets, the transfers...and Alevins Reception.

We illustrate a few examples below:

#### **Alevins Reception**

Reception of the Alevins mark the beginning of the breeding process and the date of seeding of the population or the generation which will bring a batch number and who will follow it up to the total treatment of the cage in question.

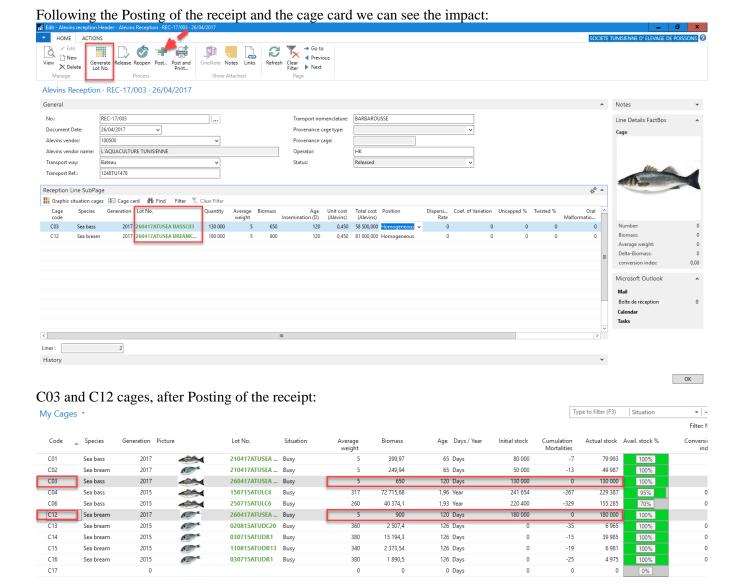

One upgrade is automatic of the zootechnical indexes (AW, BIOM, IC,...) has each manipulation on the cage, in addition to age, the stock, the amount of food consumed, the cumulative mortality,...).

#### **Sampling:**

The Sampling, is one of the best handling, (also fishing), who can best determine the average weight of the cages.

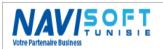

Edited Wednesday 3 May 2017

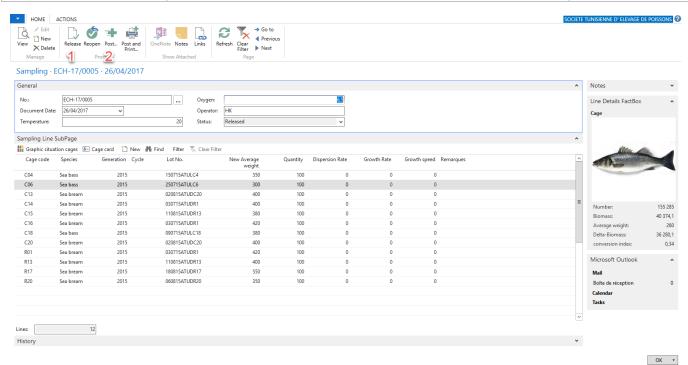

The new Average Weight will replace the old on the cage card after Posting of the sampling.

The system will save the previous values (AW, BIOM, Number...), after each manipulation.

#### **Emptying:**

Implementing will empty cages or also called drain by some breeders, put the cage after an operation of ultimate sin, or a replacement of cage, or a total transfer.

All data of the cage will be initialized is will mark the end of a lot of a fish population.

In the home Ribbon we can see the appropriate function:

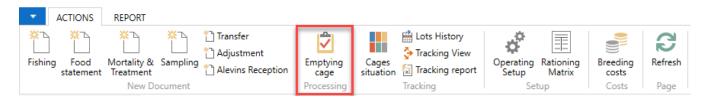

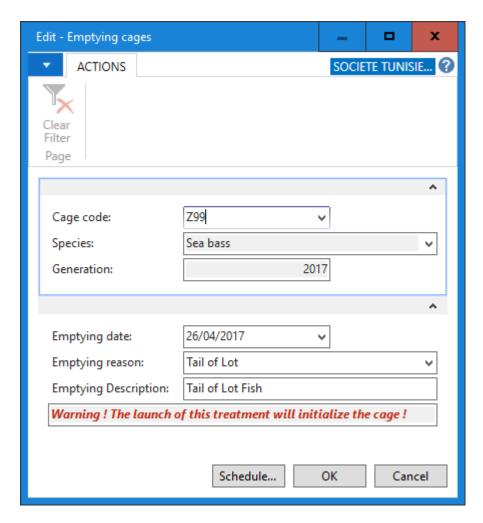

Setting empty is to initialize all values in the cage, and will mark the end of a cycle of production and purification of a lot of fish.

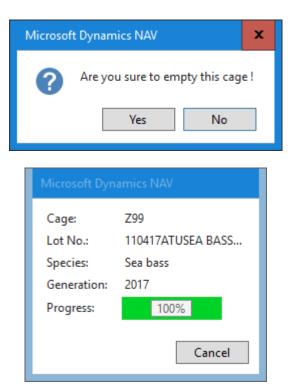

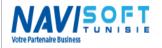

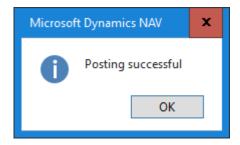

By consulting the Z99 cage, we notice that the cage is empty, with initialized values.

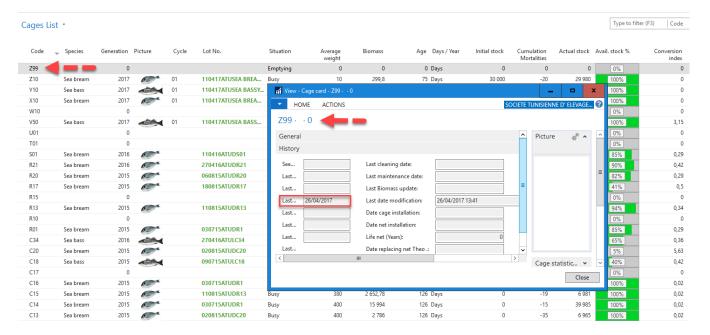

#### **Maintenance:**

Maintenance of cages, will track all the actions performed on the cages & nets in order to trace the interventions and predict future actions in terms of net change, cleaning...

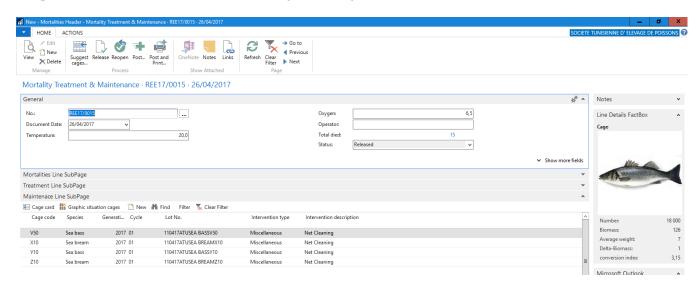

Edited Wednesday 3 May 2017

#### TOTAL INTEGRATION

Grafted to the core of the ERP, cages Management Module is totally integrated to inventory, sales, purchases and therefore to the General Ledger.

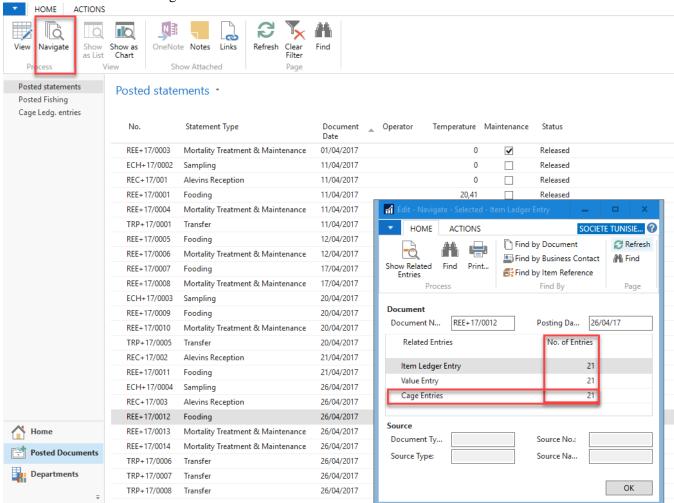

By using a food statement, we can see the interaction with stocks following the Posting of consumption of food;

#### **Sales Business process**

The sales module is interacting with the technical module (Fish farming Module), traceability is ensured on the sale to determine per customer and per delivery, what Lot No. of fish was delivered to.

In case of claim or incident, original and backward traceability is now possible.

For export and local sales, management of barcode for each package, was planned as well.

To the Tunisian market, a specificity for selling to the wholesale markets is required by all the costs generated in each billing.

The packing list is also topical in this module is also managed automatically.

We illustrate an example of flow of sales for 3 possible cases, local sales, Export sales and wholesales Market (Tunisian specificity).

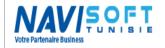

Edited Wednesday 3 May 2017

### Local sales

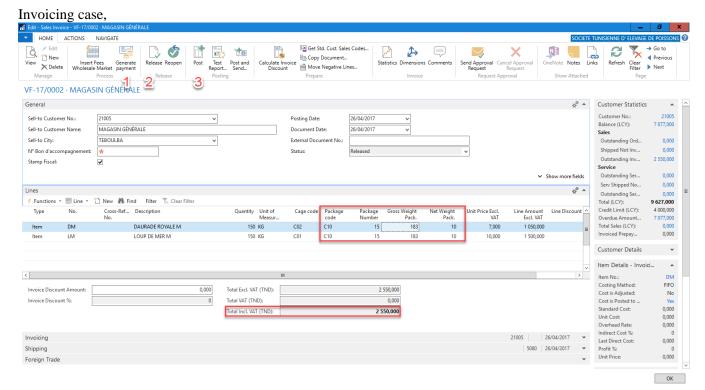

Verification of the data entry,

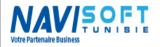

Edited Wednesday 3 May 2017

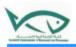

#### Test Invoice VF-17/0002

| Sell-to  | 21005<br>MAGASIN GÉNÉRALE |       | Posting Date<br>Ext. Doc. No. : | 26/04/17 |
|----------|---------------------------|-------|---------------------------------|----------|
|          |                           |       | Exoneration Nun                 | n:       |
|          |                           |       | Exoneration Date                | ::       |
| VAT Reg. |                           | C.R.: | Contact :                       |          |

| No. | Description      | Quantity | Unit | Unit Price | Disc. % | VAT %   | Amount    |
|-----|------------------|----------|------|------------|---------|---------|-----------|
| DM  | DAURADE ROYALE M | 150      | KG   | 7,000      |         | SANSTVA | 1 050,000 |
| LM  | LOUP DE MER M    | 150      | KG   | 10,000     |         | SANSTVA | 1 500,000 |
|     |                  |          |      |            |         |         |           |
|     |                  |          |      |            |         |         |           |
|     |                  |          |      |            |         |         |           |
|     |                  |          |      |            |         |         |           |
|     |                  |          |      |            |         |         |           |
|     |                  |          |      |            |         |         |           |
|     |                  |          |      |            |         |         |           |
|     |                  |          |      |            |         |         |           |
|     |                  |          |      |            |         |         |           |
|     |                  |          |      |            |         |         |           |
|     |                  |          |      |            |         |         |           |
|     |                  |          |      |            |         |         |           |
|     |                  |          |      |            |         |         |           |
|     |                  |          |      |            |         |         |           |

| Total TND Excl.<br>VAT | 2 550,000 |
|------------------------|-----------|
| Inv. Discount          | 0,000     |
| Net Without Taxes      | 2 550,000 |
| Stamp :                | 0,500     |
| Total TND Incl.<br>VAT | 2 550,500 |

Stopped the present invoice to the sum of :

Two Thousand Five Hundred Fifty

SOCIETE ROUTE ZBIDE BEKALTA MONASTIR 5090BEKALTA

Phone (+216) 73 562 213 E-Mail; med.trimech@med- Web: www.med-holding.com

VAT Reg.:1169329K/A/M/000 C. R.:B08167972010 IBAN: SWIFT:

Posting the document;

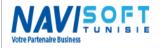

Edited Wednesday 3 May 2017

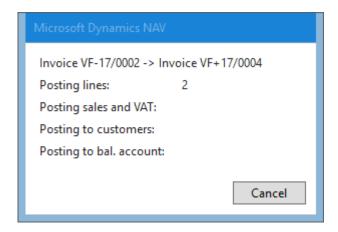

Following the Posting of the invoice, the stock is hectic, and accounting is fed automatically.

We can edit the final invoice and delivery if we chose to generate a Shipment on invoice.

The effect of Posting in an ERP environment, translates the generation of accountants entries, auxiliary entries and stock.

file Edit - Navigate - Selected - Posted Sales Invoice x ACTIONS SOCIETE TUNISIE... HOME C Refresh Find by Document Find by Business Contact A Find Show Related Print... Find by Item Reference Entries Find By Process Page Document VF+17/0004 26/04/17 Document N... Posting Da... Related Entries No. of Entries Posted Sales Invoice 1 4 G/L Entry VAT Entry 3 Cust. Ledger Entry 1 Detailed Cust. Ledg. Entry 1 Item Ledger Entry 2 Value Entry 2 Source Document Ty... Posted Sales Inv... Source No.: 21005 Source Type: Customer Source Na... MAGASIN GÉN... OK

Edited Wednesday 3 May 2017

#### **Export sales**

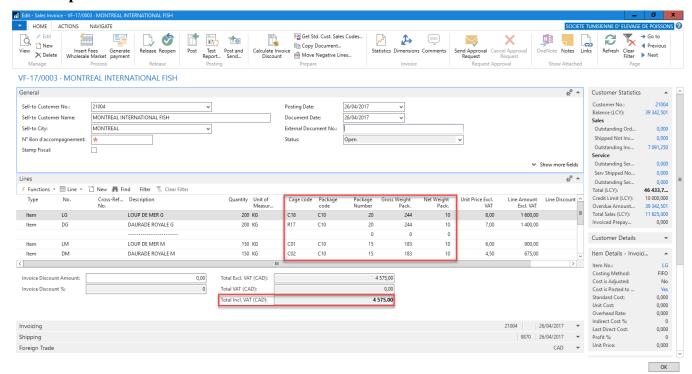

The specificity of the export sales, is that is in currency, and it allows you to edit a barcode by parcel and a packing list.

The invoice is in CAD (Canadian Dollar) with an in the table already filled exchange rate currency and who could also be fed directly via a Web Service integrated in the solution.

The Invoice is accounted for in Dollars and converted automatically into Local Currency in accounting.

#### General Accounting:

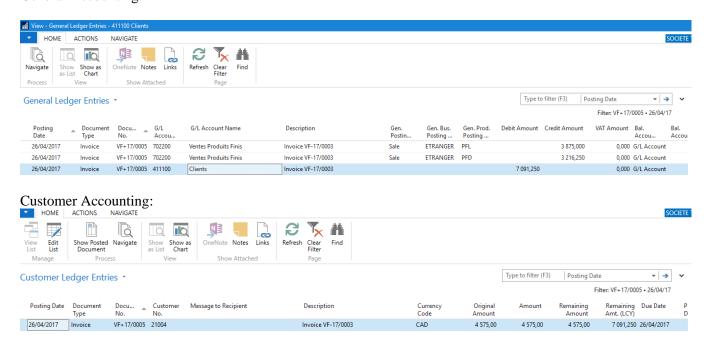

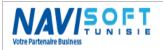

Edited Wednesday 3 May 2017

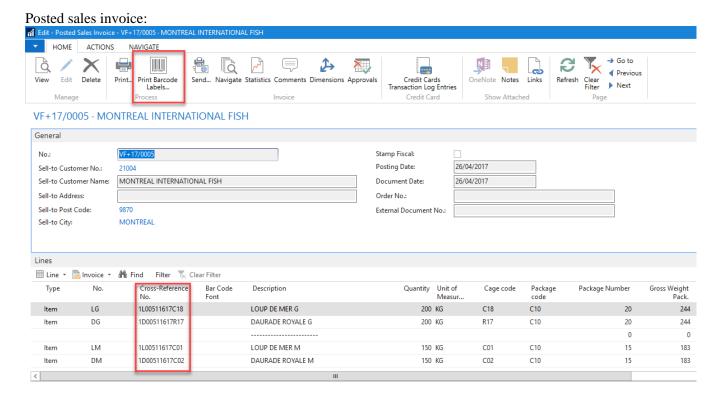

The invoice and the bar code labels can be printed from the registered invoice. The number of labels is automatically calculated based on the number of packages.

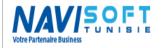

Edited Wednesday 3 May 2017

#### Barcode Labels

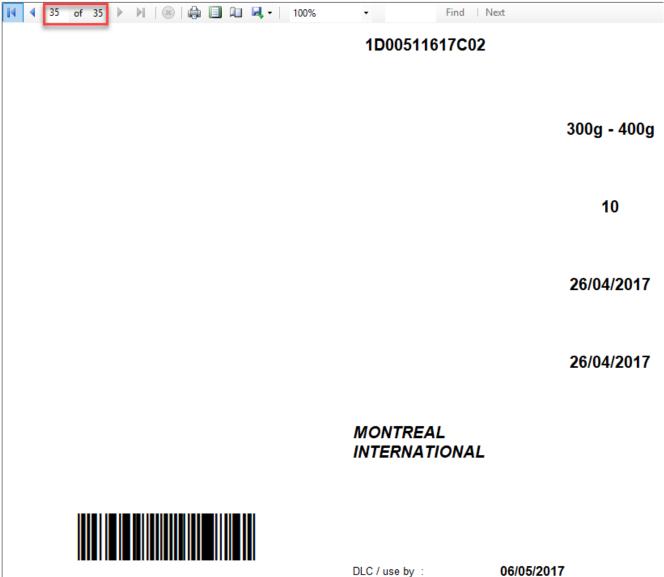

Of the 70 packages of the invoice, the system generates 35 pages of labels with 2 labels per page.

The invoice is also well printed according to the language setting of the client.

#### **Wholesales Market**

A special Tunisian process for the Wholesale market, we start from a command, Good support, Shipment, generation of payment, and then the invoicing.

Wholesale market Fees are automatically proposed by the system depending on the customer setting.

The system also ask about payment, according to the payment mode of the customer. Credit sales are managed in the same pane.

Once the command is entered with the requested items, we just insert Wholesale market Fees, and the accompaniment number.

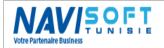

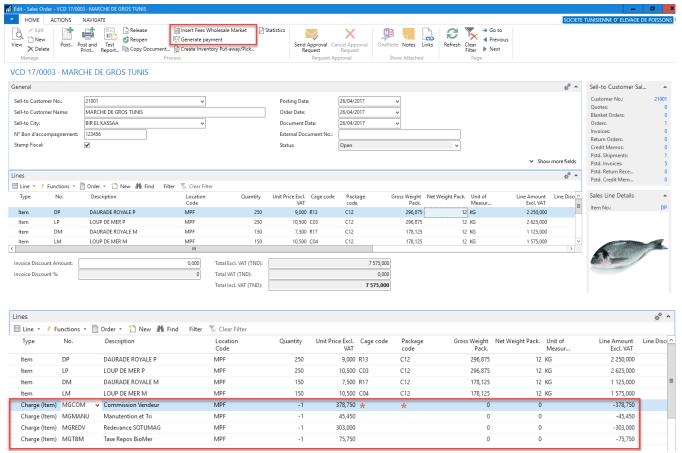

By validating the document, we will have to choose between these options:

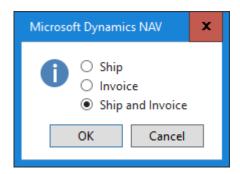

Then another window will appear to ask about the payment method:

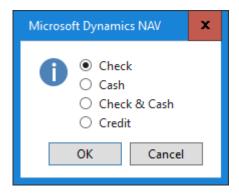

Once done, a Shipment and an invoice are generated.

The costs are integrated in the good accounting accounts previously set.

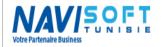

Edited Wednesday 3 May 2017

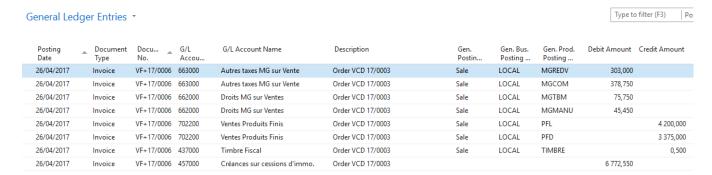

#### Supply process

The integration of purchases is essentially, purchases of Alevins, Foods, Treatments, cages & Nets.

For our case, foods buying is the most frequently occurring Example of buying foods at BIOMAR.

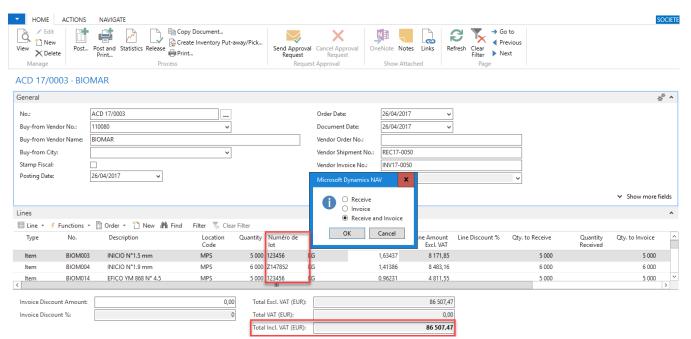

Two needed steps, a reception, and billing.

The food stock is adjusted automatically when the receipt is validated.

The invoice is recorded in the vendor currency, (EUR), converted into Local currency in the General Ledger.

### **Rearing cost (Production)**

One of the most wanted components by farmers is at the moment what is the detailed costing of their lots in one click.

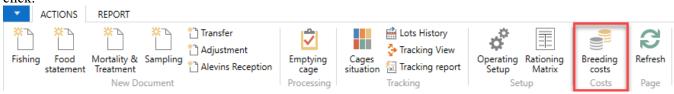

The cost is detailed by cost of alevins to the reception, the cost of consumed foods and treatments, the acquisition cost of cages and nets, the personal cost, and possibly various costs.

We have, as a result of a Lot production and per cage, the ability to calculate a unit cost in Kg and as well per piece.

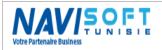

Edited Wednesday 3 May 2017

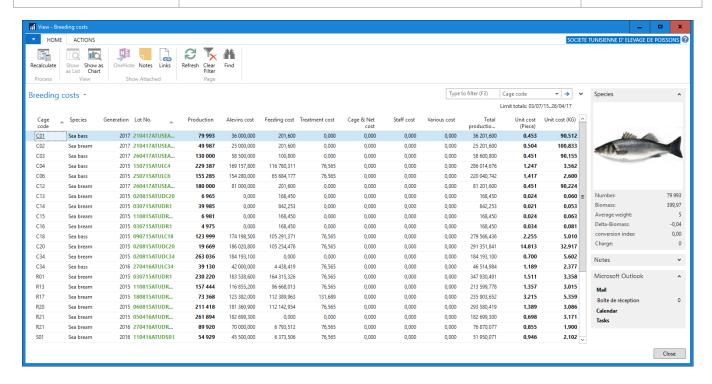

### REPORTING

#### **Editions:**

To illustrate a few reports, we chose the most relevant in terms of follow-up and performance indicator.

Alevins Reception:

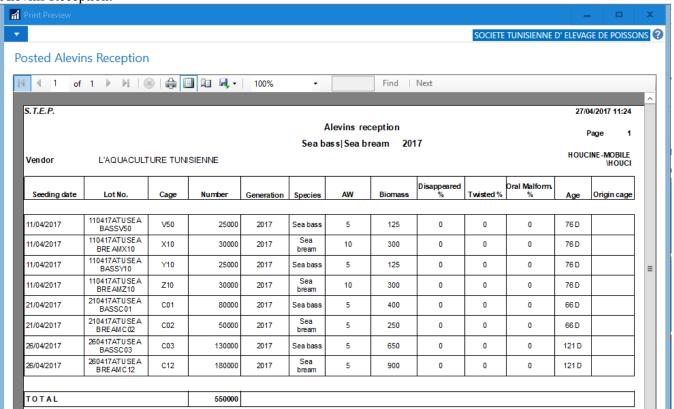

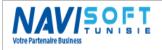

Cage card:

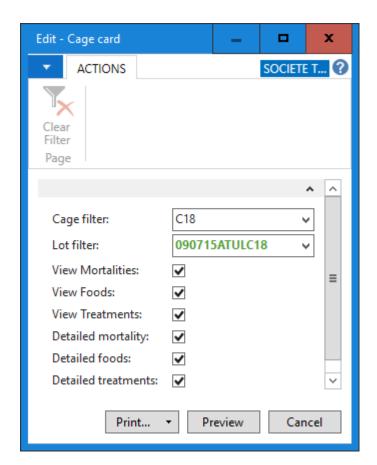

Specify filters and print.

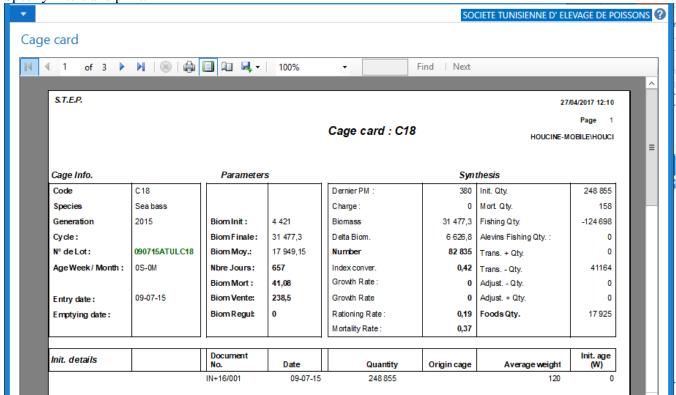

NB: all reports are exportable to PDF, Excel and Word.

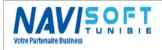

Edited Wednesday 3 May 2017

Cages State:

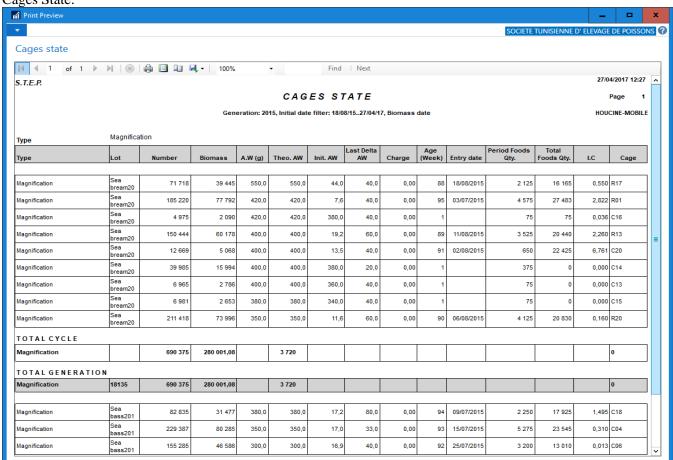

Average weight Evolution:

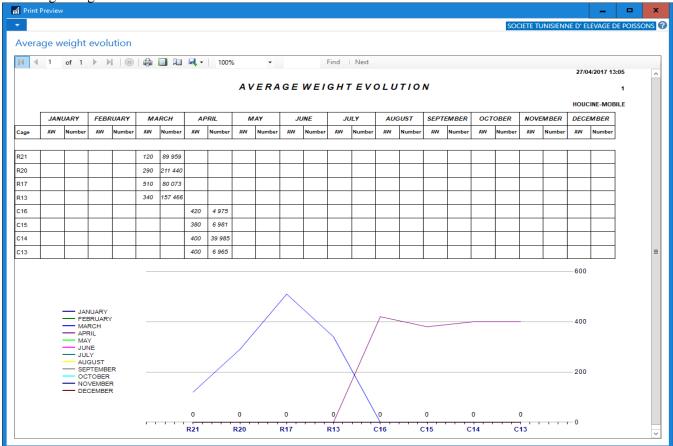

Edited Wednesday 3 May 2017

**Biomass Evolution:** 

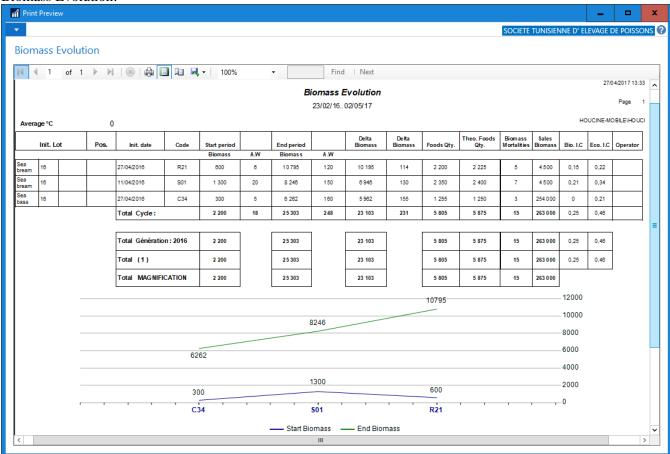

#### Growth Evolution:

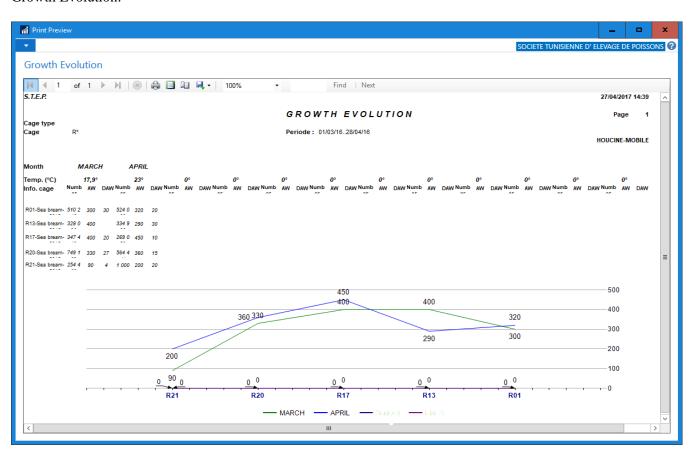

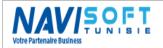

Edited Wednesday 3 May 2017

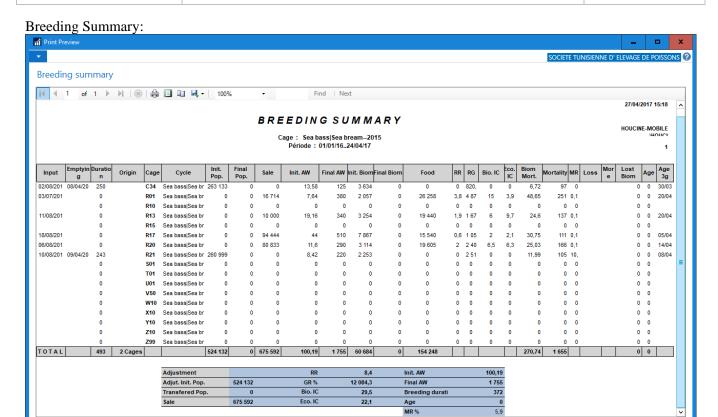

#### Sampling:

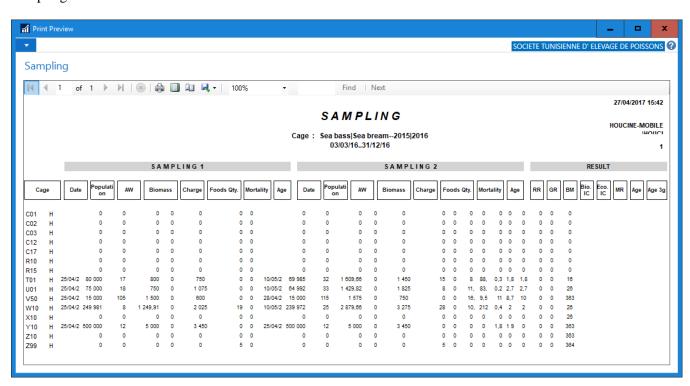

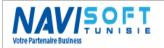

Edited Wednesday 3 May 2017

Temperature Evolution:

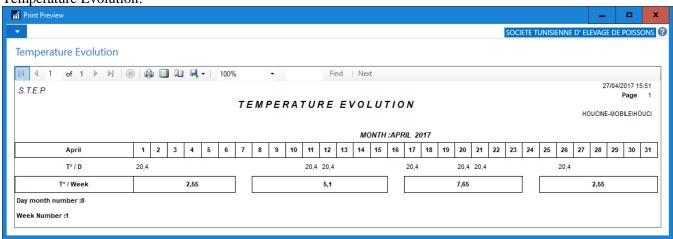

Foods consumption Monitoring:

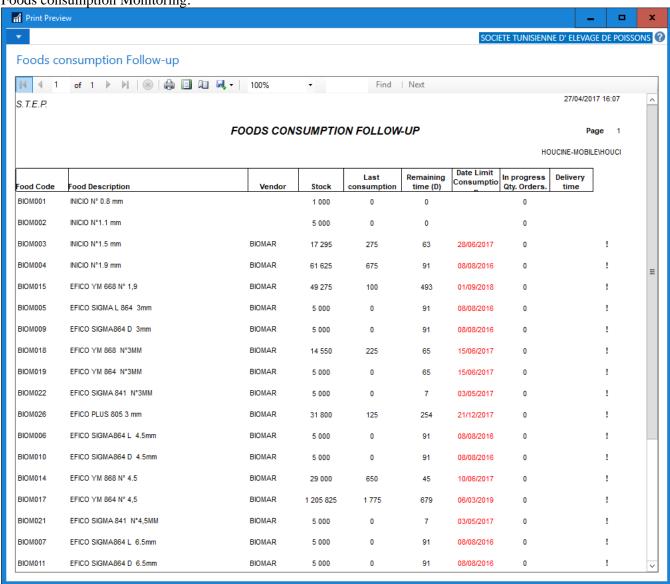

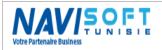

Edited Wednesday 3 May 2017

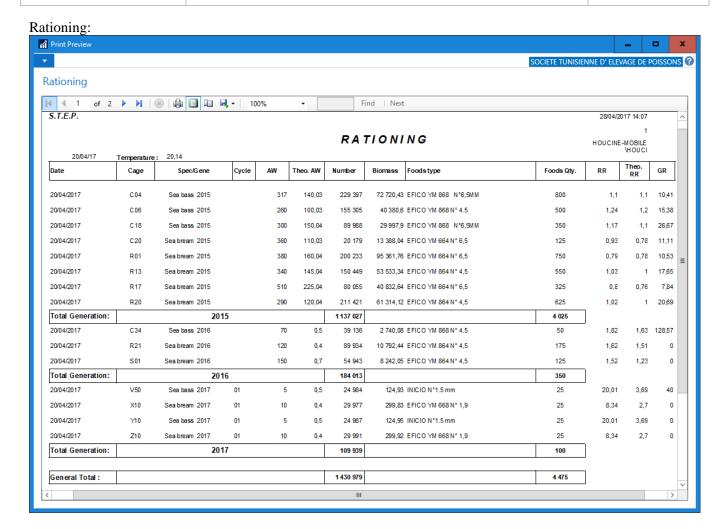

Mortality: Print Preview Mortality Report

SOCIETE TUNISIENNE D' ELEVAGE DE POIS... 🕐 👜 📗 🛍 🖳 🔻 Find | Next S.T.E.P. 28/04/2017 14:25 Page OPERATIONG MORTALITIES REPORT Période: 01/04/17..28/04/17 HOUCINE-MOBILE SEA BASS SEA BREAM GENERATION **MORTALITIES** NUMBER MORTALITIES RATE NUMBER RATE 2015 523 238 084 0,22% 868 690 375 0,13% 2016 70 39 130 0.18% 144 849 0.10% 151 2017 98 0.03% 252 952 0.04% 88 289 912

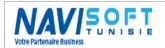

Edited Wednesday 3 May 2017

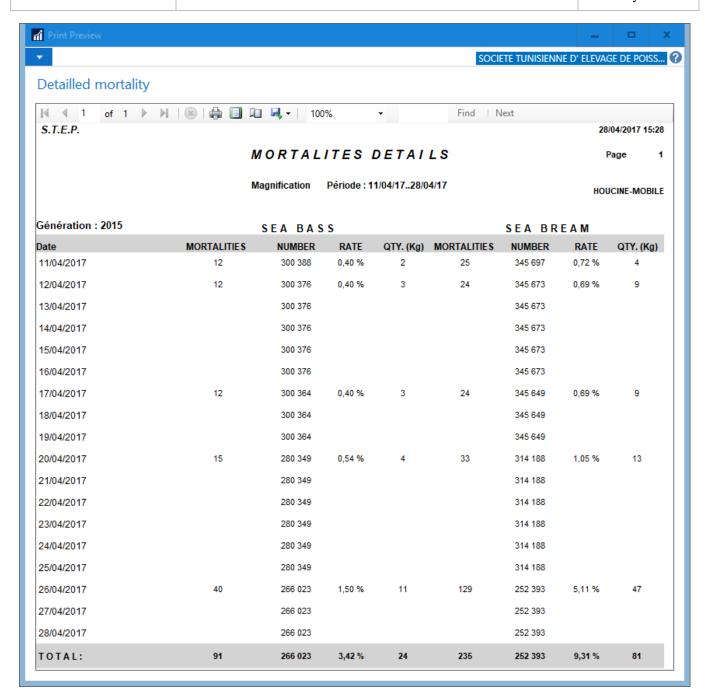

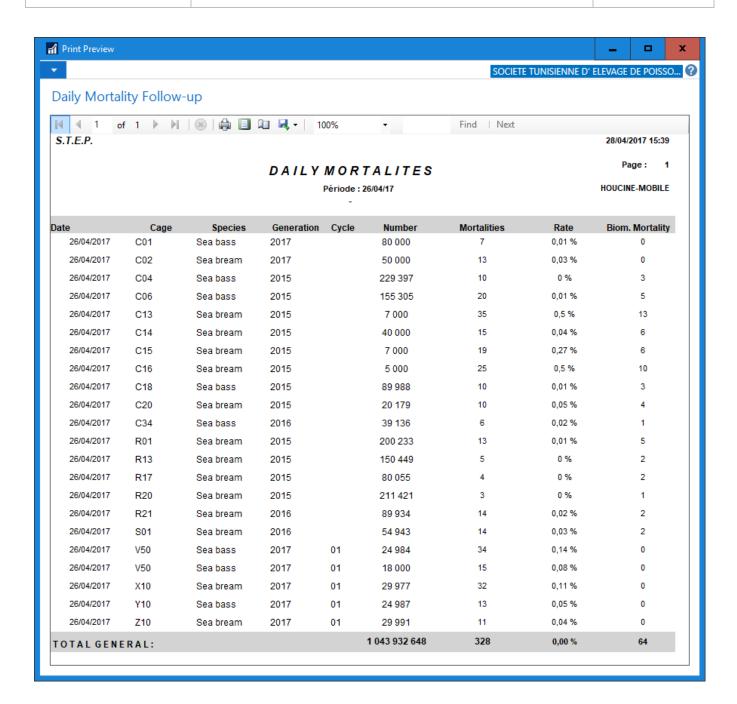

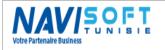

Edited Wednesday 3 May 2017

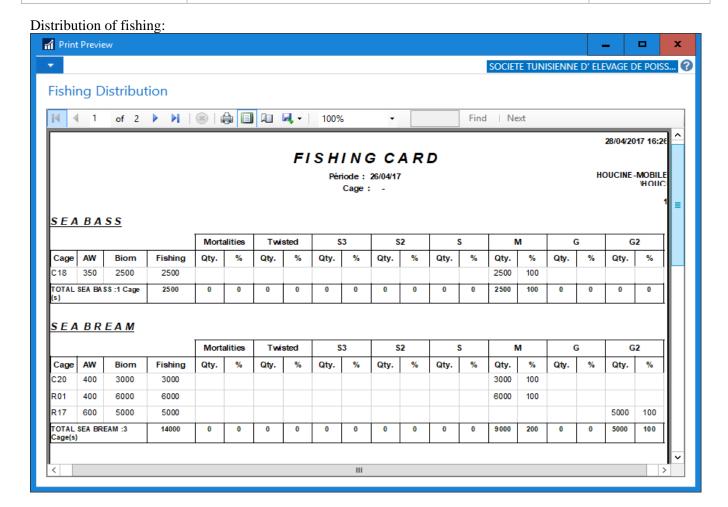

#### **Dashboard:**

Several dashboards have been configured to illustrate one of the points for the new version of Microsoft Dynamics Nav.

These dashboards are set by the user himself, without resorting to the system administrator. We chose the following:

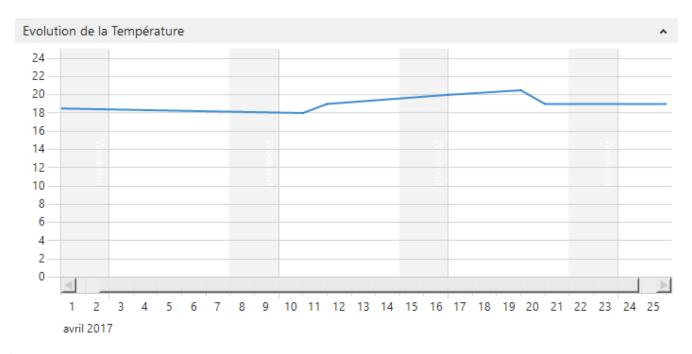

Edited Wednesday 3 May 2017

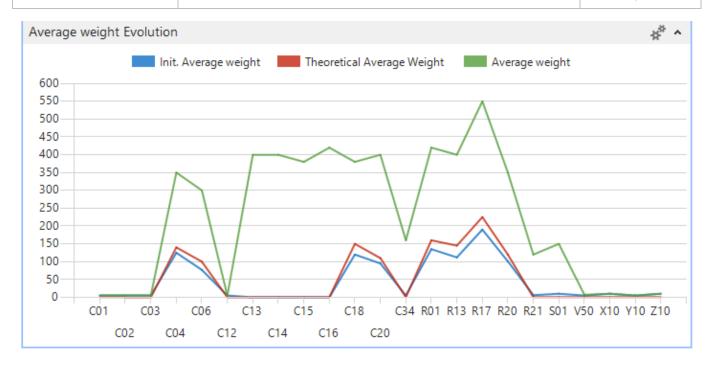

#### **SETTINGS**

#### General

A set of parameters are to be defined in this module allowing a certain flexibility.

We can quote the series No. of documents, archiving of documents, default stores by stock, the formula for a population of fish lot No....

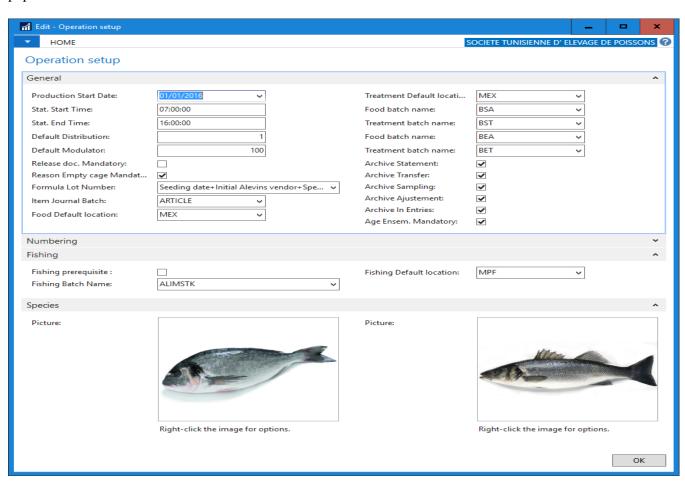

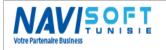

Edited Wednesday 3 May 2017

### **Rationing Matrix**

The matrix of rationing is the centerpiece of the auto calculates rate daily rationing and the food to be used by cage according to the temperature of seawater, the species and the average weight.

Below is a matrix of one of the foods suppliers:

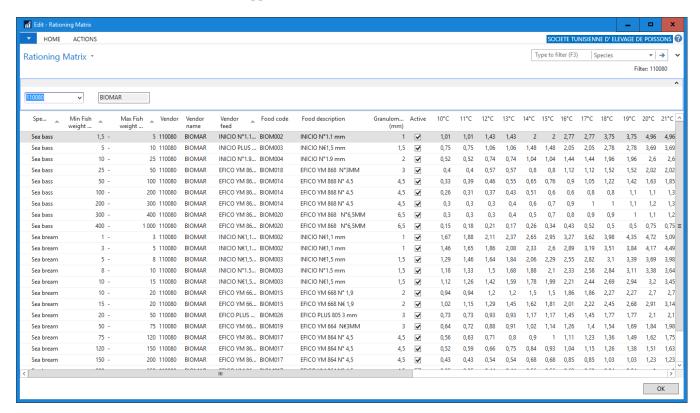

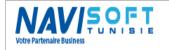

Edited Wednesday 3 May 2017

### **TRACEABILITY**

A traceability report by cage and by Lot number is to edit summary of breeding in terms of traceability of origin, feeding and treatment.

Traceability is a population, with mortality data, production, sale, feeding, treatment, and movements.

|                                                                                                    | TRACEABIL                                                                                                    | ITV                                                                                                    | RFP                                                                                | ORT                                                                                                    |                |                                                                                                    |
|----------------------------------------------------------------------------------------------------|----------------------------------------------------------------------------------------------------|----------------------------------------------------------------------------------------------------|------------------------------------------------------------------------------------|----------------------------------------------------------------------------------------------------|----------------|----------------------------------------------------------------------------------------------------|
|                                                                                                    |                                                                                                    | 529/04/17                                                                                                    | \L \ \                                                                             | JK I                                                                                                    | НО             | UCINE-MOBILEVHO                                                                                                    |
|                                                                                                    |                                                                                                    |                                                                                                    |                                                                                    |                                                                                                    |                |                                                                                                    |
| INFORMATIONS<br>Lot:                                                                                                    | C18Sea bass -2015                                                                                                    | 1                                                                                                    |                                                                                    | Popula                                                                                                    | tion ·         | 82 835                                                                                                    |
| Band :                                                                                                    | Sea bass -2015                                                                                                    |                                                                                                    |                                                                                    | AW (g)                                                                                                    |                | 250                                                                                                    |
| Lot No.                                                                                                    | 090715ATULC18                                                                                                    |                                                                                                    |                                                                                    | -                                                                                                    | ss (Kg) :      | 20 708.75                                                                                                    |
|                                                                                                    | C18                                                                                                    |                                                                                                    |                                                                                    | Biulila                                                                                                    | ss (kg) :      | 20 708,75                                                                                                    |
| Cage :<br>Vendor :                                                                                                    |                                                                                                    |                                                                                                    |                                                                                    | Louina                                                                                                    | data .         |                                                                                                    |
| Arived on :                                                                                                    | Hatchery<br>09/07/2015                                                                                                    |                                                                                                    |                                                                                    | Laying                                                                                                    | uate:          |                                                                                                    |
| M ORTALITY - SKIMMING                                                                                                    |                                                                                                    | -                                                                                                    |                                                                                    |                                                                                                    |                |                                                                                                    |
| W OKTALITI - SKIMMING                                                                                                    | Number                                                                                                    | Biomas                                                                                                    | s (Kg)                                                                             | Me                                                                                                    | ortality rate  | Survival rate                                                                                                    |
| Mortality                                                                                                    | -158                                                                                                    | 1,5                                                                                                    |                                                                                    |                                                                                                    | 0,19           | 99,81                                                                                                    |
| iodaviros                                                                                                    | 79                                                                                                    | 3                                                                                                    |                                                                                    |                                                                                                    | 33,33          | 66,67                                                                                                    |
| Asphyxia                                                                                                    | 0                                                                                                    | 0                                                                                                    |                                                                                    |                                                                                                    | 0              | 100                                                                                                    |
| Obriosis                                                                                                    | 0                                                                                                    | 0                                                                                                    |                                                                                    |                                                                                                    | 0              | 100                                                                                                    |
| стур                                                                                                    | 0                                                                                                    | 0                                                                                                    | 1                                                                                  |                                                                                                    | 0              | 100                                                                                                    |
| ast                                                                                                    | 0                                                                                                    | 0                                                                                                    | 1                                                                                  |                                                                                                    | 0              | 100                                                                                                    |
| ympho                                                                                                    | 0                                                                                                    | 0                                                                                                    |                                                                                    |                                                                                                    | 0              | 100                                                                                                    |
| Photobac                                                                                                    | 0                                                                                                    | 0                                                                                                    |                                                                                    |                                                                                                    | 0              | 100                                                                                                    |
| Nyxospor                                                                                                    | 0                                                                                                    | 0                                                                                                    |                                                                                    |                                                                                                    | 0              | 100                                                                                                    |
| OTAL                                                                                                    | 237                                                                                                    | 4,5                                                                                                    | 8                                                                                  |                                                                                                    | 33,52          |                                                                                                    |
| Sale :                                                                                                    | 238 500                                                                                                    |                                                                                                    |                                                                                    |                                                                                                    |                |                                                                                                    |
|                                                                                                    |                                                                                                    |                                                                                                    |                                                                                    |                                                                                                    |                |                                                                                                    |
|                                                                                                    | 27.056.3                                                                                                    |                                                                                                    |                                                                                    |                                                                                                    |                |                                                                                                    |
| Production :<br>Index conversion :                                                                                                    | 27 056,3                                                                                                    |                                                                                                    |                                                                                    |                                                                                                    |                |                                                                                                    |
| index conversion :                                                                                                    | 27 056,3<br>0,66                                                                                                    |                                                                                                    |                                                                                    |                                                                                                    |                |                                                                                                    |
| index conversion :                                                                                                    |                                                                                                    |                                                                                                    |                                                                                    |                                                                                                    |                |                                                                                                    |
| ndex conversion :                                                                                                    |                                                                                                    | End date                                                                                                    |                                                                                    | Lot No.                                                                                                    |                | Quantity (Kg)                                                                                                    |
| ndex conversion : FOODING                                                                                                    | 0,66                                                                                                    |                                                                                                    | 04/2017                                                                            | Lot No.<br>Z12480                                                                                                    |                |                                                                                                    |
| F O O D I N G FOOD FOOD FOOD FOOD FOOD FOOD FOOD FOO                                                                                                    | 0,66 Start date                                                                                                    | 26/0                                                                                                    | 04/2017                                                                            |                                                                                                    |                | 2                                                                                                    |
| F O O D I N G FOOD  FOOD | 0,66<br>Start date<br>12/04/2017                                                                                              | 26/0<br>11/0                                                                                                    |                                                                                    | Z12480                                                                                                    |                | 2                                                                                                    |
| FOODING FOOD FOOD FOOD FOOD FOOD FOOD FOOD FOO                                                                                                    | 0,66<br>Start date  12/04/2017 09/05/2016                                                                                     | 26/0<br>11/0<br>09/0                                                                                                    | 04/2017                                                                            | Z12480<br>S79580                                                                                                    |                | 2(<br>14)                                                                                                    |
|                                                                                                    | 0,66  Start date  12/04/2017 09/05/2016 25/03/2016                                                                            | 26/0<br>11/0<br>09/0                                                                                                    | 04/2017<br>05/2016                                                                 | Z12480<br>S79580<br>31090                                                                                             |                | 2(<br>14)                                                                                                    |
| FOODING FOOD FOOD FOOD FOOD FOOD FOOD FOOD FOO                                                                                                    | 0,66  Start date  12/04/2017 09/05/2016 25/03/2016                                                                            | 26/0<br>11/0<br>09/0                                                                                                    | 04/2017<br>05/2016                                                                 | Z12480<br>S79580<br>31090                                                                                             |                | 24<br>144<br>3                                                                                                    |
| FOODING  FOODING  FOOD  FOOD   | 0,66  Start date  12/04/2017 09/05/2016 25/03/2016                                                                            | 26/0<br>11/0<br>09/0                                                                                                    | 04/2017<br>05/2016                                                                 | Z12480<br>S79580<br>31090<br>12486G                                                                                   |                | 24<br>144<br>3                                                                                                    |
| FOODING  FOODING  FOODING  FICO YM 868 N°6,5MM  FICO YM 868 N° 4.5  FICO YM 868 N° 4.5  FICO YM 864 N° 4.5                                                                                                    | 0,66  Start date  12/04/2017 09/05/2016 25/03/2016                                                                            | 26/0<br>11/0<br>09/0                                                                                                    | 04/2017<br>05/2016                                                                 | Z12480<br>S79580<br>31090<br>12486G                                                                                   |                | 24<br>144<br>3                                                                                                    |
| FOODING  FOODING  FOOD STATE OF THE STATE OF THE STATE OF | 0,66  Start date  12/04/2017  09/05/2016  25/03/2016  08/03/2016                                                              | 26/0<br>11/0<br>09/0<br>08/0                                                                                                    | 04/2017<br>05/2016                                                                 | Z12480<br>S79580<br>31090<br>12486G<br>TOTAL                                                                          |                | 2/<br>14/<br>17/<br>Quantity (Kg)                                                                                                    |
| FOODING  FOODING  FOOD STATE OF THE STATE OF THE STATE OF | 0,66  Start date  12/04/2017 09/05/2016 25/03/2016 08/03/2016  Start date                                                     | 26/0<br>11/0<br>09/0<br>08/0                                                                                                    | 04/2017<br>05/2016<br>03/2016                                                      | Z12480<br>S79580<br>31090<br>12486G<br>TOTAL                                                                          |                | 2/<br>14/<br>17/<br>Quantity (Kg)                                                                                                    |
| FOODING FOOD FOOD FOOD FOOD FOOD FOOD FOOD FOO                                                                                                    | 0,66  Start date  12/04/2017 09/05/2016 25/03/2016 08/03/2016  Start date                                                     | 26/0<br>11/0<br>09/0<br>08/0                                                                                                    | 04/2017<br>05/2016<br>03/2016                                                      | Z12480<br>S79580<br>31090<br>12486G<br>TOTAL<br>Lot No.                                                               |                | 24<br>8<br>148<br>3                                                                                                    |
| FOODING  FOODING  FICO YM 868 N°6,5MM  FICO YM 868 N° 4.5  FICO YM 868 N° 4.5  FICO YM 864 N° 4,5  FICO YM 864 N° 4,5                                                                                                    | 0,66  Start date  12/04/2017 09/05/2016 25/03/2016 08/03/2016  Start date                                                     | 26/0<br>11/0<br>09/0<br>08/0                                                                                                    | 04/2017<br>05/2016<br>03/2016                                                      | Z12480<br>S79580<br>31090<br>12486G<br>TOTAL<br>Lot No.                                                               | Provenance     | 2( § 144 ): 17( Quantity (Kg)                                                                                                    |
| TOOD IN G  FOOD IN G  FOOD MEDICAL STREET OF THE SET OF THE SET OF | 0,66  Start date  12/04/2017 09/05/2016 25/03/2016 08/03/2016  Start date  09/05/2016                                         | 26/0<br>11/0<br>09/0<br>08/0<br>End date                                                                                                | 04/2017<br>05/2016<br>03/2016<br>03/2016                                           | Z12480<br>S79580<br>31090<br>12486G<br>TOTAL<br>Lot No.<br>123456<br>TOTAL                                            | Provenance     | 2/<br>14/<br>17/<br>Quantity (Kg)                                                                                                    |
| TREATMENTS  Type - Date - Bande                                                                                                    | 0,66  Start date  12/04/2017 09/05/2016 25/03/2016 08/03/2016  Start date  09/05/2016  Origin cage                            | 26/0<br>11/0<br>09/0<br>08/0<br>End date<br>01/0                                                                                        | 04/2017<br>05/2016<br>03/2016<br>04/2017                                           | Z12480<br>S79580<br>31090<br>12486G<br>TOTAL<br>Lot No.                                                               | Provenance     | 2/<br>14/<br>17/<br>Quantity (Kg)                                                                                                    |
| TREATMENTS  Type - Date - Bande  INT 09/07/2015 Sea bass 2015                                                                                                    | 0,66  Start date  12/04/2017 09/05/2016 25/03/2016 08/03/2016  Start date  09/05/2016  Origin cage  C18                       | 26/0<br>11/0<br>09/0<br>08/0<br>End date<br>01/0<br>NBR                                                                                 | 04/2017<br>05/2016<br>03/2016<br>04/2017<br>BIOM<br>4421                           | Z12480<br>S79580<br>31090<br>12486G<br>TOTAL<br>Lot No.<br>123456<br>TOTAL                                            | Provenance     | Quantity (Kg)  Destination See bass 2015                                                                                                    |
| FOODING  FOODING  FOODING  FICO YM 868 N°6,5MM  FICO YM 868 N° 4.5  FICO YM 868 N° 4.5  FICO YM 864 N° 4.5  FICO YM 864 N° 4.5  FIRE ATMENTS  Type - Date - Bande  INT 09/07/2015 Sea bass 2015  FIS 01/04/2016 Sea bass 2015  FIS 07/05/2016 Sea bass 2015  FIS 07/05/2016 Sea bass 2015                                                                                                    | 0,66  Start date  12/04/2017 09/05/2016 25/03/2016 08/03/2016  Start date  09/05/2016  Origin cage  C18 C18 C18 C18           | 26/0<br>11/0<br>09/0<br>08/0<br>End date<br>01/0<br>NBR<br>248855<br>-20000<br>-10000                                                   | 04/2017<br>05/2016<br>03/2016<br>04/2017<br>04/2017                                | Z12480<br>S79580<br>31090<br>12486G<br>TOTAL<br>Lot No.<br>123456<br>TOTAL<br>AW<br>120<br>0<br>0                     | Provenance     | Quantity (Kg)  Destination  Sea bass 2015 Sea bass 2015 Sea bass 2015 Sea bass 2015                                                                                                  |
| TREATMENTS  Type - Date - Bande  INT 09/07/2015 Sea bass 2015 FIS 07/05/2016 Sea bass 2015 FIS 07/05/2016 Sea bass 2015 FIS 07/05/2016 Sea bass 2015 FIS 07/05/2016 Sea bass 2015 FIS 07/05/2016 Sea bass 2015 FIS 07/05/2016 Sea bass 2015 FIS 07/05/2016 Sea bass 2015                                                                                                    | 0,66  Start date  12/04/2017 09/05/2016 25/03/2016 08/03/2016  Start date  09/05/2016  C18 C18 C18 C18 C18                    | 26/0<br>11/0<br>09/0<br>08/0<br>End date<br>01/0<br>NBR<br>248855<br>-20000<br>-10000<br>-10000                                         | 04/2017<br>05/2016<br>03/2016<br>04/2017<br>04/2017<br>00<br>0                     | Z12480<br>S79580<br>31090<br>12486G<br>TOTAL<br>Lot No.<br>123456<br>TOTAL<br>AW<br>120<br>0<br>0<br>0                | Provenance     | Destination  Sea bass 2015 Sea bass 2015 Sea bass 2015 Sea bass 2015 Sea bass 2015                                                                                                   |
| TO O D I N G  FOOD I N G  FOOD | 0,66  Start date  12/04/2017 09/05/2016 25/03/2016 08/03/2016  Start date  09/05/2016  C18 C18 C18 C18 C18 C18 C18            | 26/0<br>11/0<br>09/0<br>08/0<br>NBR<br>248855<br>-20000<br>-10000<br>-10000<br>-10000                                                   | 04/2017<br>05/2016<br>03/2016<br>04/2017<br>04/2017<br>04/2017<br>0<br>0<br>0<br>0 | Z12480<br>S79580<br>31090<br>12486G<br>TOTAL<br>Lot No.<br>123456<br>TOTAL<br>AW<br>120<br>0<br>0<br>0<br>0<br>0      | Provenance     | Destination  See bass 2015 See bass 2015 See bass 2015 See bass 2015 See bass 2015 See bass 2015 See bass 2015                                                                       |
| TOO OD IN G  FOOD IN G  FOOD WASSEN 16,5MM  FFICO YM 868 N° 4.5  FFICO YM 868 N° 4.5  FFICO YM 868 N° 4.5  FFICO YM 864 N° 4.5  FFICO YM 864 N° 4.5  FFICO YM 868 N° 4.5  FFICO YM 868 N° 4.5  FFICO Y | 0,66  Start date  12/04/2017 09/05/2016 25/03/2016 08/03/2016  Start date  09/05/2016  C18 C18 C18 C18 C18 C18 C18 C18 C18 C1 | 26/0<br>11/0<br>09/0<br>08/0<br>End date<br>01/0<br>1000<br>-1000<br>-1000<br>-1000<br>-1000                                            | 04/2017<br>05/2016<br>03/2016<br>04/2017<br>04/2017<br>00<br>0<br>0<br>0           | Z12480<br>S79580<br>31090<br>12486G<br>TOTAL<br>Lot No.<br>123456<br>TOTAL<br>0<br>0<br>0<br>0<br>0                   | Provenance     | Quantity (Kg)  Destination  Sea bass 2015 Sea bass 2015 Sea bass 2015 Sea bass 2015 Sea bass 2015 Sea bass 2015 Sea bass 2015 Sea bass 2015 Sea bass 2015                            |
| TREATMENTS  Type - Date - Bande  INT 09/07/2015 Sea bass 2015 FIS 08/06/2016 Sea bass 2015 FIS 09/05/2016 Sea bass 2015 FIS 09/05/2016 Sea bass 2015 FIS 11/04/2017 Sea bass 2015                                                                                                    | 0,66  Start date  12/04/2017 09/05/2016 25/03/2016 08/03/2016  Start date  09/05/2016  C18 C18 C18 C18 C18 C18 C18 C18 C18 C1 | 26/0<br>11/0<br>09/0<br>08/0<br>End date<br>01/0<br>NBR<br>248855<br>-20000<br>-10000<br>-10000<br>-10000<br>-33333                     | 04/2017<br>05/2016<br>03/2016<br>04/2017<br>04/2017<br>0 0 0 0 0 0 0 0             | Z12480<br>S79580<br>31090<br>12486G<br>TOTAL<br>Lot No.<br>123456<br>TOTAL<br>AW<br>120<br>0<br>0<br>0<br>0<br>0      | Provenance     | Destination  Sea bass 2015 Sea bass 2015 Sea bass 2015 Sea bass 2015 Sea bass 2015 Sea bass 2015 Sea bass 2015 Sea bass 2015 Sea bass 2015 Sea bass 2015 Sea bass 2015               |
| TREATMENTS  Type - Date - Bande  INT 09/07/2015 Sea bass 2015 FIS 07/05/2016 Sea bass 2015 FIS 09/05/2016 Sea bass 2015 FIS 09/05/2016 Sea bass 2015 FIS 01/04/2017 Sea bass 2015                                                                                                    | 0,66  Start date  12/04/2017 09/05/2016 25/03/2016 08/03/2016  Start date  09/05/2016  C18 C18 C18 C18 C18 C18 C18 C18 C18 C1 | 26/0<br>11/0<br>09/0<br>08/0<br>End date<br>01/0<br>NBR<br>248855<br>-20000<br>-10000<br>-10000<br>-10000<br>-10000<br>-33333<br>-22222 | 04/2017<br>05/2016<br>03/2016<br>04/2017<br>04/2017<br>00<br>0<br>0<br>0<br>0      | Z12480<br>S79580<br>31090<br>12486G<br>TOTAL<br>Lot No.<br>123456<br>TOTAL<br>AW<br>120<br>0<br>0<br>0<br>0<br>0<br>0 |                | Destination  Sea bass 2015 Sea bass 2015 Sea bass 2015 Sea bass 2015 Sea bass 2015 Sea bass 2015 Sea bass 2015 Sea bass 2015 Sea bass 2015 Sea bass 2015 Sea bass 2015 Sea bass 2015 |
| TO O D I N G  FOOD  FOOD  FOOD  FICO YM 868 N°6,5MM  FICO YM 868 N° 4.5  FICO YM 868 N° 4.5  FICO YM 864 N° 4.5  FICO YM 864 N° 4.5  FICO YM 868 N°6,5MM  FICO YM 868 N°6,5MM  FICO YM 864 N° 4.5  FICO YM 864 N° 4.5  FICO YM 864 N | 0,66  Start date  12/04/2017 09/05/2016 25/03/2016 08/03/2016  Start date  09/05/2016  C18 C18 C18 C18 C18 C18 C18 C18 C18 C1 | 26/0<br>11/0<br>09/0<br>08/0<br>End date<br>01/0<br>NBR<br>248855<br>-20000<br>-10000<br>-10000<br>-10000<br>-33333                     | 04/2017<br>05/2016<br>03/2016<br>04/2017<br>04/2017<br>0 0 0 0 0 0 0 0             | Z12480<br>S79580<br>31090<br>12486G<br>TOTAL<br>Lot No.<br>123456<br>TOTAL<br>AW<br>120<br>0<br>0<br>0<br>0<br>0      | Provenance C04 | Destination  Sea bass 2015 Sea bass 2015 Sea bass 2015 Sea bass 2015 Sea bass 2015 Sea bass 2015 Sea bass 2015 Sea bass 2015 Sea bass 2015 Sea bass 2015 Sea bass 2015               |

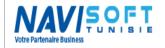

Edited Wednesday 3 May 2017

In addition to the report, a historical Lot No. is now available, to mark the date of seeding and recapitulate feeding, mortality, fishing by cage and Lot No.

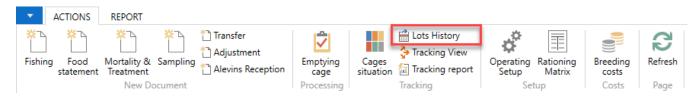

Status of the cage shows if the lot has been finished and on what date.

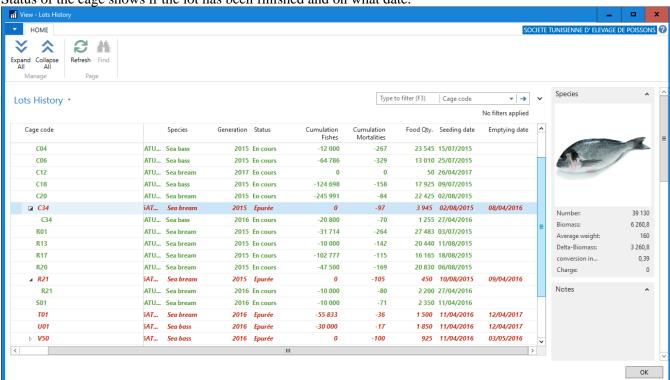

Edited Wednesday 3 May 2017

### **ACCESSIBILITY WEB & MOBILE**

Microsoft Dynamics Nav is accessible via its Windows Client interface, but also via a web browser (IE, Chrome, Edge, Firefox...) on a PC, tablet or a Smartphone Android.

This accessibility will allow total and availability in real time your data and dashboard.

#### PC:

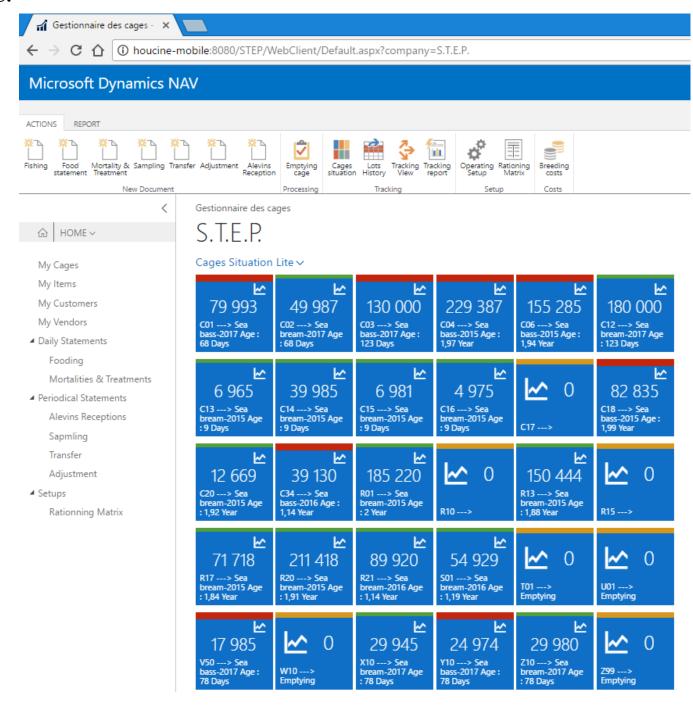

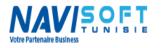

Edited Wednesday 3 May 2017

#### **Tablet:**

User-friendly interface,

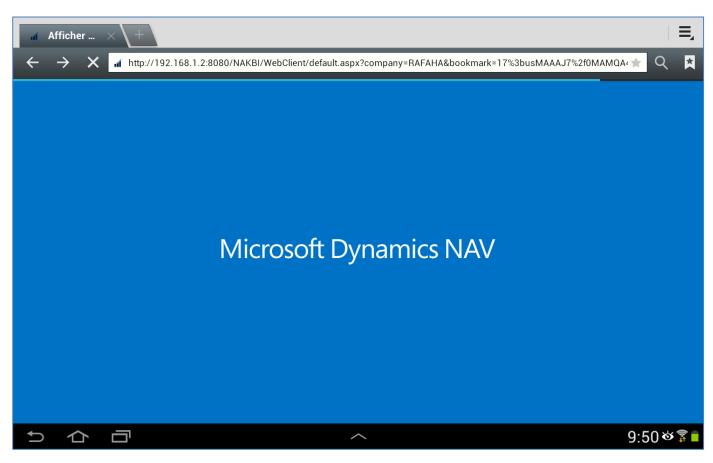

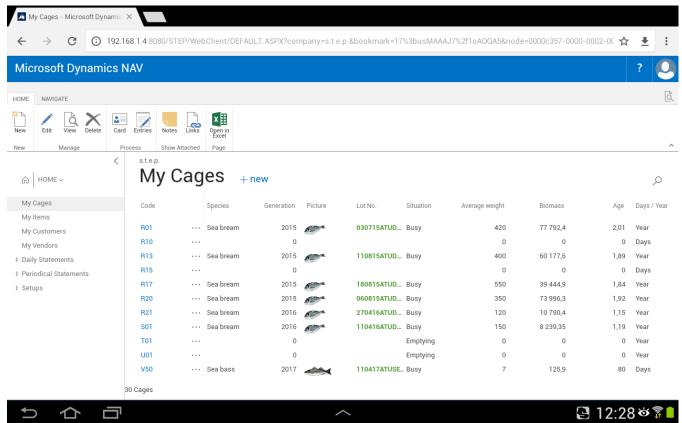

Edited Wednesday 3 May 2017

### **Smartphone:**

Simple login interface,

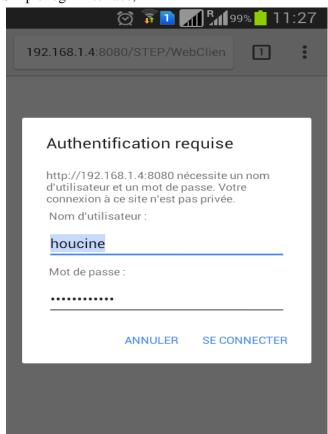

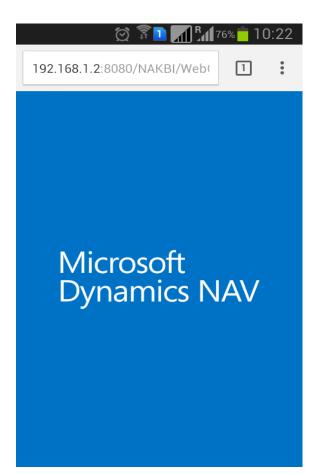

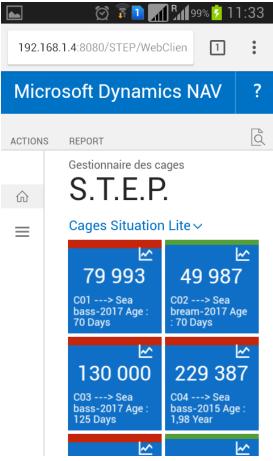

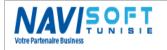

Edited Wednesday 3 May 2017

### Contact us:

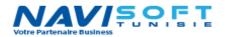

Bur: (+216) 71 860 765 Mob (Tn): (+216) 22 540 009 Mob (Fr): (+33) 6 372 889 45 Mail: h.khabir@navisoft.tn Web: www.navisoft.tn